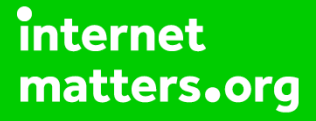

# **Parental controls guide**

## **Parental Controls information**

### **Type of guide**

Entertainment & Search engines

#### **Features and Benefits**

Safe Search can help you block inappropriate or explicit images from your Google Search results. The Safe Search filter isn't 100% accurate, but it helps you avoid most violent and adult content.

#### **What specific content can I restrict?**

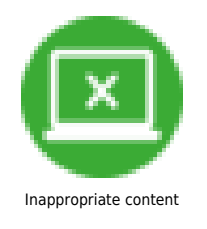

#### **What do I need?**

A Google Account (Email address and password)

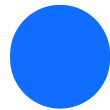

Go to Search Settings.

 Under "SafeSearch filters," check or uncheck the box next to "Turn on SafeSearch."

#### Google

#### **Search Settings** Search results **SafeSearch Filters** Turning on SafeSearch helps hide explicit content, like pornography. SafeSearch preferences may be set<br>by your device or network administrator. If you can't turn it off, check with the administrator of your network<br>or devi Languages Help √ Turn on SafeSearch Learn more **Results pe** ge 10<br>Faster 50 20 40 100 Slower Auto-complete with trending searches

Trending searches include popular searches in your area.

- Show popular searches
- ◯ Do not show popular searches

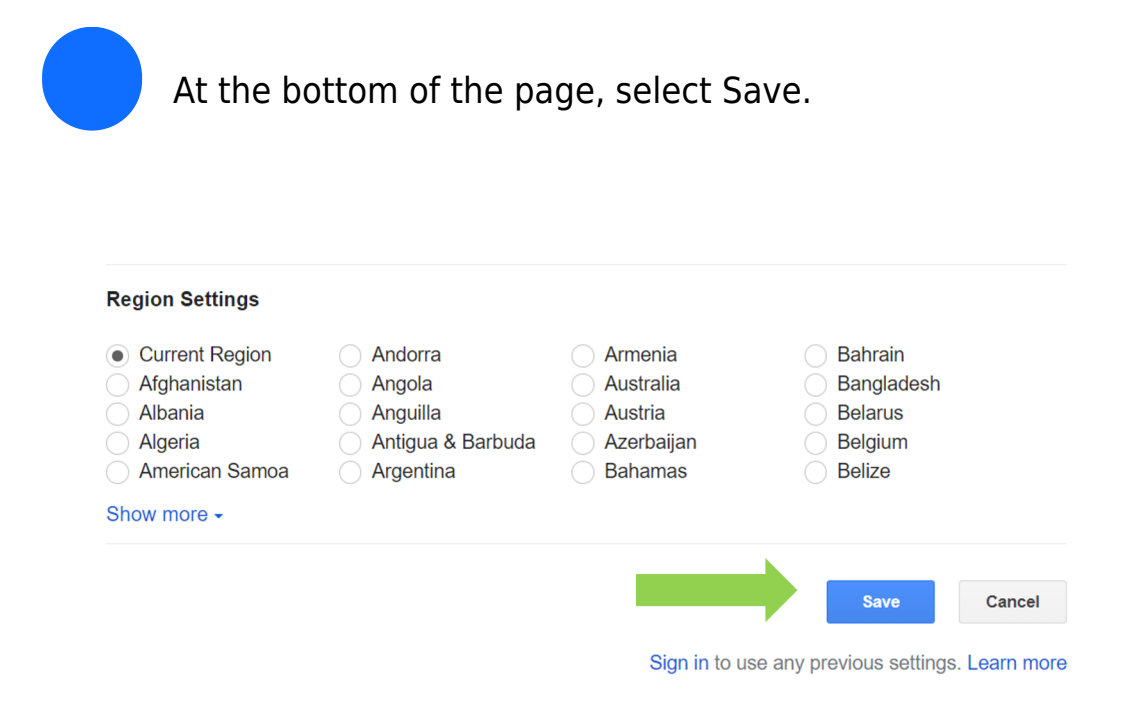